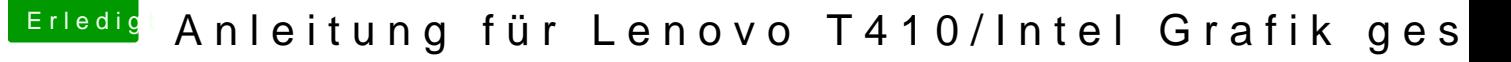

Beitrag von berndroid vom 26. Dezember 2017, 19:09

Danke das ich hier sein darf

Vielen Dank für den Link, ich schaue mir das an. Bisher habe ich das Bios gepatched (Whitelistpatch), mit Clover ein erstellt (danke an bobsonbob für Support), welcher aber nicht bootet. Inzw es wohl nur bis Lion funktioniert. Muss mich wohl doch mehr einlesen als ich dachte...